## SAP ABAP table VTIFHAZU {Underlying transaction status table}

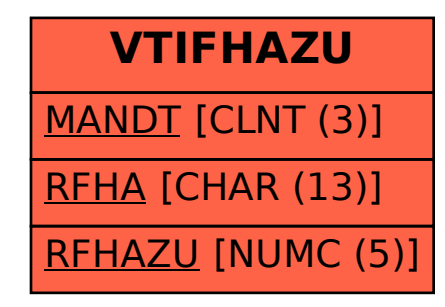